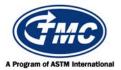

# Test Monitoring Center

@ Carnegie Mellon University 6555 Penn Avenue, Pittsburgh, PA 15206, USA http://astmtmc.cmu.edu 412-365-1000

1K/1N Information Letter No. 15-1 Sequence No. 35 February 20, 2015

ASTM consensus has not yet been obtained on this information letter. An appropriate ASTM ballot will be issued in order to achieve such consensus.

TO: Caterpillar Surveillance Panel Mailing List

SUBJECT: Changes to 1N Top Groove Fill and Top Land Heavy Carbon Reporting

During the October 30, 2014 conference call the Caterpillar surveillance panel approved a revision to the 1K/1N test procedure to change the reporting of 1N Top Groove Fill from engineering units to a natural log transformed unit. It was also decided that in addition to this transformation a correction factor would be added to 1N TGF transformed results on all tests using liner part number 1Y3998.

During the November 6<sup>th</sup>, 2014 conference call the surveillance panel approved a revision to the 1K/1N test procedure to remove the correction factor on Top Land Heavy Carbon test results.

Sections 13.1.3-13.1.5 and Table 2 have been updated and are attached. These changes to Test Method D6750 are effective March 4th, 2015.

Hind Abi-Akar

Hind Abi-Akar Project Engineer Caterpillar, Inc. Frank M. Farber

Director

**ASTM Test Monitoring Center** 

Leach m Failer

Attachment

c: <a href="ftp://ftp.astmtmc.cmu.edu/docs/diesel/scote/procedure\_and\_ils/1k-1n/il15-01.pdf">ftp://ftp.astmtmc.cmu.edu/docs/diesel/scote/procedure\_and\_ils/1k-1n/il15-01.pdf</a>

Distribution: Email

### (Revises Test Method D6750-14 as amended by IL 14-1)

### 13. Report

### **Report Forms**

- 13.1 For reference oil tests, the standard-ized report forms and data dictionary for reporting test results and for summarizing the operational data are required. All report forms making up the 1K/1N final report are available at the TMC website (http://www.astmtmc.cmu.edu).
- 13.1.1 Report all deposits, wear and engine operational data as required by the report forms.
- 13.1.2 Report a summary of the overall test results on the Test Report Summary form of the test report.

### Reporting Top Groove Fill (TGF) – 1K Tests Only

- 13.2 Add the appropriate industry correction factor from Table 2.
- 13.2.1 Add any lab severity adjustment.
- 13.2.2 Report result as TGFFNL

### Reporting Top Groove Fill (TGF) – 1N Tests Only

13.3 Convert TGF percent to transformed units:

$$TTGF = \ln(TGF+1) \tag{2}$$

- 13.3.1 Add the appropriate industry correction factor from Table 2 to TTGF and report as TTGFCOR.
- 13.3.2 Add any lab severity adjustment to TTGFCOR and report as TTGFFNL
- 13.3.3 Convert the final transformed value back to TGF percent

$$TGFFNL = exp(TTGFFNL) - 1$$
 (3)

#### **TABLE 2 Test Parameter Correction Factors**

NOTE 1—For tests not meeting any of the tabulated conditions the correction factor for all parameters is 0.

| Conditions:                                                                        | TGF      | WD | TTLHC  | BSOC | ETOC |
|------------------------------------------------------------------------------------|----------|----|--------|------|------|
| 1N, 1Y3998 cylinder liner, Tests starting before March 4 <sup>th</sup> , 2015      | 0        | 0  | -0.451 | 0    | 0    |
| 1N, 1Y3998 cylinder liner, Tests starting on or after March 4 <sup>th</sup> , 2015 | 0.438191 | 0  | 0      | 0    | 0    |
| 1K, Currently there are no correction factors for 1K parameters                    | 0        | 0  | 0      | 0    | 0    |

#### **Reporting Weighted Demerits (WD)**

- 13.4 Add the appropriate industry correction factor from Table 2.
- 13.4.1 Add any lab severity adjustment.
- 13.4.2 Report result as WDFNL

# Reporting Top Land Heavy Carbon (TLHC) – 1K Test Only

- 13.5 Add the appropriate industry correction factor from Table 2.
- 13.5.1 Add any lab severity adjustment.
- 13.5.2 Report result as TLHCFNL

# Reporting Top Land Heavy Carbon (TLHC) – 1N Test Only

13.6 Convert TLHC percent to transformed units:

# (Revises Test Method D6750-14 as amended by IL 14-1)

$$TTLHC = ln(TLHC + 1)$$
 (4)

- 13.6.1 Add the appropriate industry correction factor from Table 2 to TTLHC and report as TTLHCCOR.
- 13.6.2 Add any lab severity adjustment to TTLHCCOR and report as TTLHCFNL.
- 13.6.3 Convert TTLHCFNL back to TLHC percent:

# TLHCFNL = exp(TTLHCFNL) - 1 (5)

# Reporting Brake Specific Oil Consumption (BSOC)

- 13.7 Add the appropriate industry correction factor from Table 2.
- 13.7.1 Add any lab severity adjustment.
- 13.7.1 Report result as BSOCFNL

# **Reporting End of Test Oil Consumption (ETOC)**

- 13.8 Add the appropriate industry correction factor from Table 2.
- 13.8.1 Add any lab severity adjustment.
- 13.8.2 Report result as ETOCFNL

Reconfigure and renumber remaining section 13 accordingly.